## **Making Televisit Appointments in eCW**

The original workflow for making televisit appointments recommended changing the facility to "Prima CARE Televisit". This made perfect sense, as the place of service for a televisit needs to be 02, not 11.

However, since eCW thrives on thwarting every workflow we create, ePrescribing failed in these visit notes because the place of service was not the provider's office.

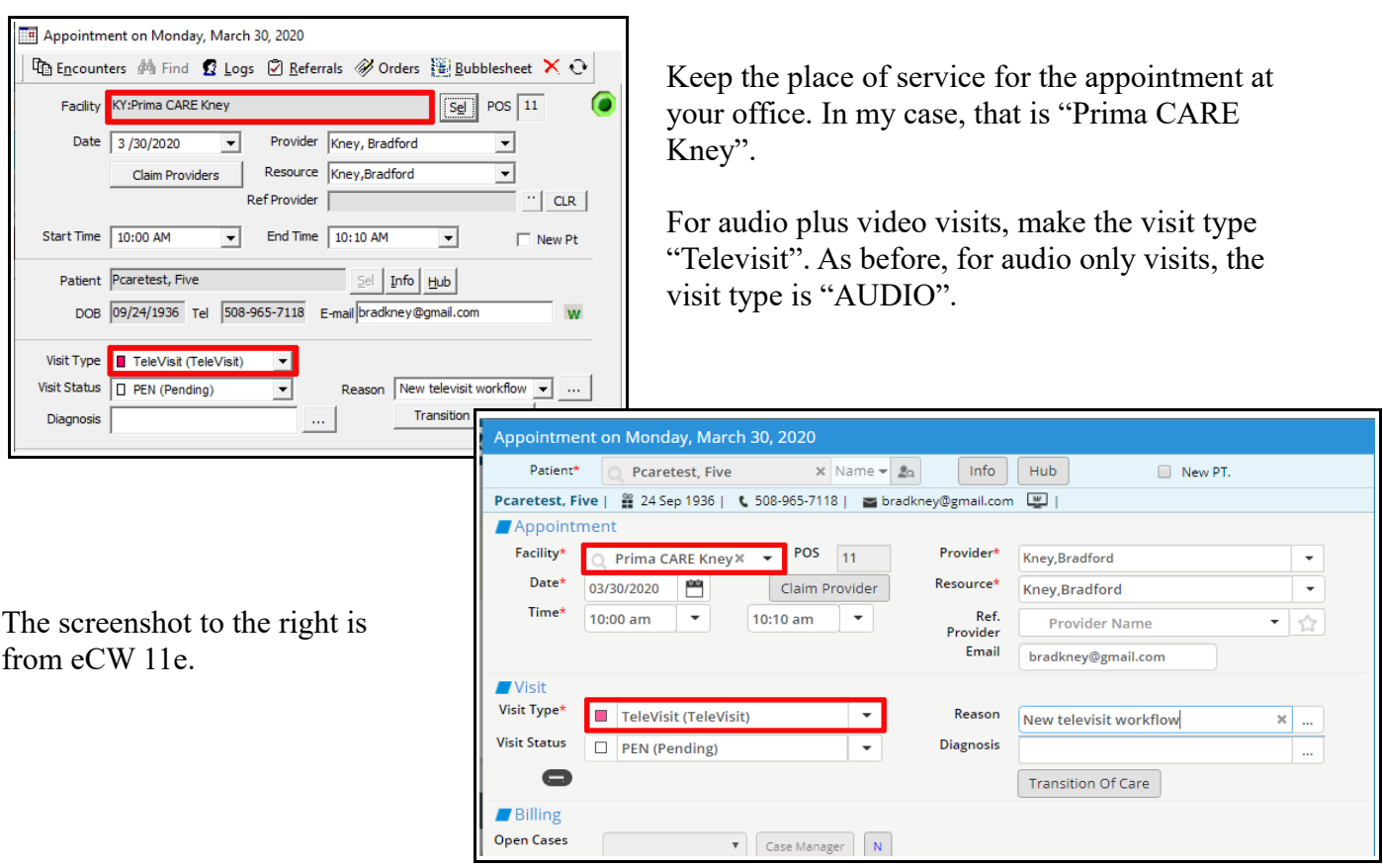

## **NEW WORKFLOW as of 3/30/20**

5. Billing (Pcaretest, Five - 03/30/2020 10:00 AM, TeleVisit)  $\times$ Pt. Info Encounter Physical & Hub **Assessments** Add | Remove  $\frac{1}{x}$ K76.0 Steatosis of liver  $\boldsymbol{\mathsf{x}}$ F10.21 Alcohol dependence in e 343.9 Pulmonary emphysema, Procedure Codes Add E&M | Add CPT | Remove | EM Coder | Medicare Edits |  $\Box$  Pop Up  $\boxed{\text{Units} \mid \text{M1} \mid \text{M2} \mid \text{M3} \mid \text{M4}}$ 99213 Office Visit, Est Pt., Let 1,00 25 2 F10.21 3 J43.9  $1$  K76.0 TELVT Tele or Audio Visit 1.00  $1$  K76.0  $2 F10.21$  $\overline{\mathbf{3}}$ 343.9  $\overline{\mathbf{F}}$ **Browse** Check Spelling Clea Follow Up S Browse... | Clear | Reason Browse... | Clear 2-3 Ds  $\begin{array}{|c|c|c|c|c|c|c|c|} \hline \end{array}$  2 W  $\begin{array}{|c|c|c|c|c|c|c|c|c|} \hline \end{array}$  Follo

Bill the visit as you normally would with an E&M code, BUT also add the "TELVT" CPT code. This will alert the billing department that this is a televisit (either audio or audio plus video) – and they will correct the place of service to 02.

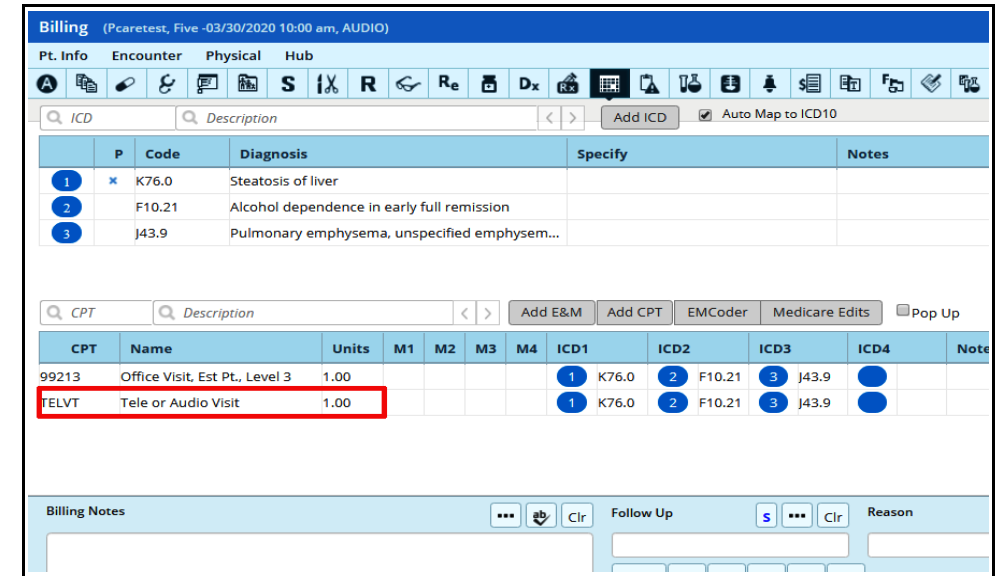

The screenshot to the right shows the billing box in eCW 11e for an audio or audio plus video televisit.

To summarize:

- **Audio visits**: The facility should be your office, and the visit type should be "AUDIO". When billing, use the E&M code that reflects the complexity of the visit, PLUS add the CPT "TELVT" (this will let billing know that the visit did not take place in your office, but was a televisit).
- **Audio plus Video visit** (Doxy.me or Healow): The facility should be your office, and the visit type should be "TeleVisit". When billing, use the E&M code that reflects the complexity of the visit, PLUS add the CPT "TELVT" (this will let billing know that the visit did not take place in your office, but was a televisit).

Brad Kney, MD March 30, 2020